## **SKRIPSI**

# **IMPLEMENTASI WEBSOCKET DAN NODE.JS DALAM APLIKASI CHATTING BERBASIS WEB**

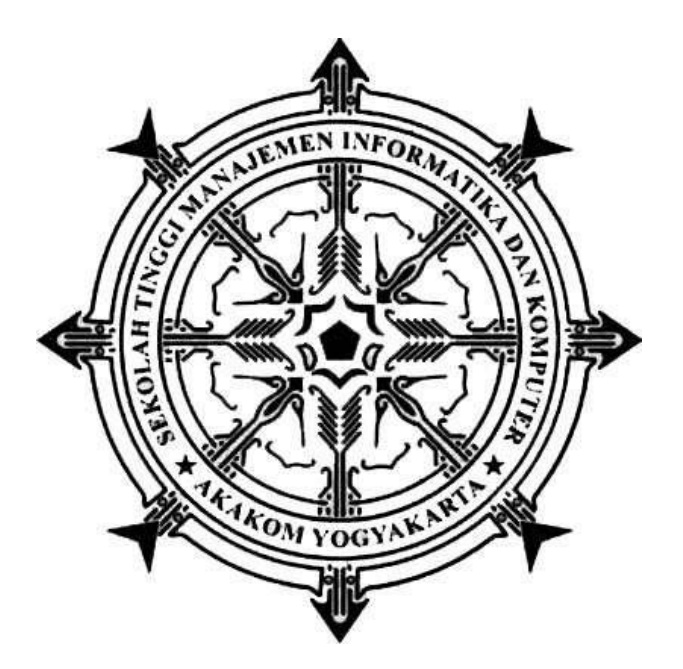

**NISRINA LUTHFIATI NIM :135410219**

#### **PROGRAM STUDI TEKNIK INFORMATIKA**

#### **SEKOLAH TINGGI MANAJEMEN INFORMATIKA DAN KOMPUTER AKAKOM**

### **YOGYAKARTA**

**2017**

# **IMPLEMENTASI WEBSOCKET DAN NODE.JS DALAM APLIKASI CHATTING BERBASIS WEB**

#### **SKRIPSI**

**Diajukan sebagai salah satu syarat untuk memperoleh gelar Sarjana Komputer Program** 

**Studi Teknik Informatika Sekolah Tinggi Manajemen Informatika dan Komputer**

**AKAKOM Yogyakarta**

**Disusun Oleh : Nama : NISRINA LUTHFIATI NIM : 135410219 Jurusan : Teknik Informatika Jenjang : Strata Satu (S-1)**

### **SEKOLAH TINGGI MANAJEMEN INFORMATIKA DAN KOMPUTER**

#### **AKAKOM**

### **YOGYAKARTA**

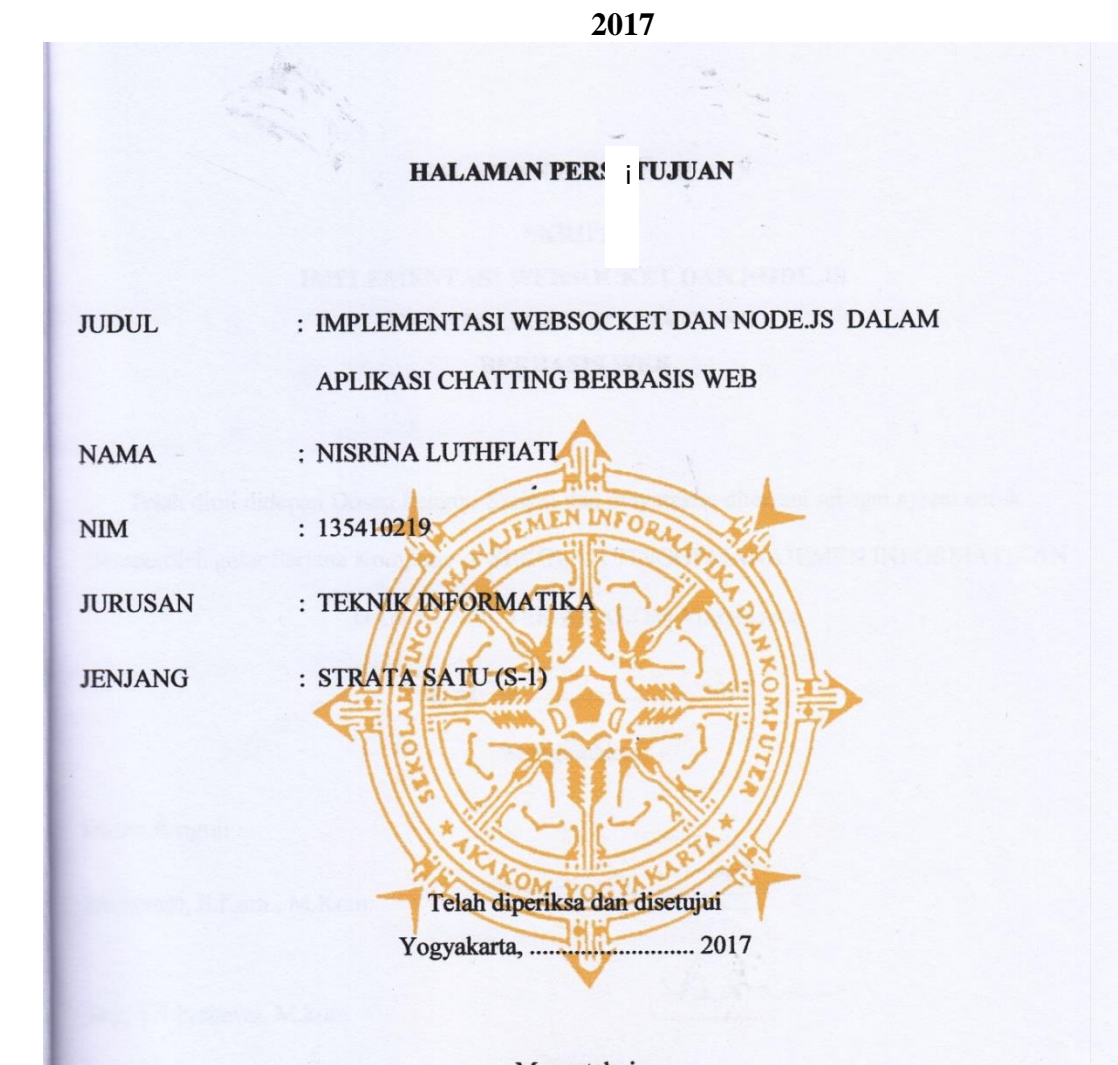

Mengetahui Dosen pembimbing,

 $\sqrt{Q}$ 

Drs. Tri Prabawa, M.kom.

 $ii$ 

 $\mathcal{L}^{\overline{2}\overline{2}}$ 

#### **HALAMAN PENGESAHAN**

**SKRIPSI IMPLEMENTASI WEBSOCKET DAN NODE.JS DALAM APLIKASI CHATTING BERBASIS WEB** 

Telah diuji didepan Dosen Penguji Skripsi dan dinyatakan diterima sebagai syarat untuk

memperoleh gelar Sarjana Komputer di SEKOLAH TINGGI MANAJEMEN INFORMATIKAN

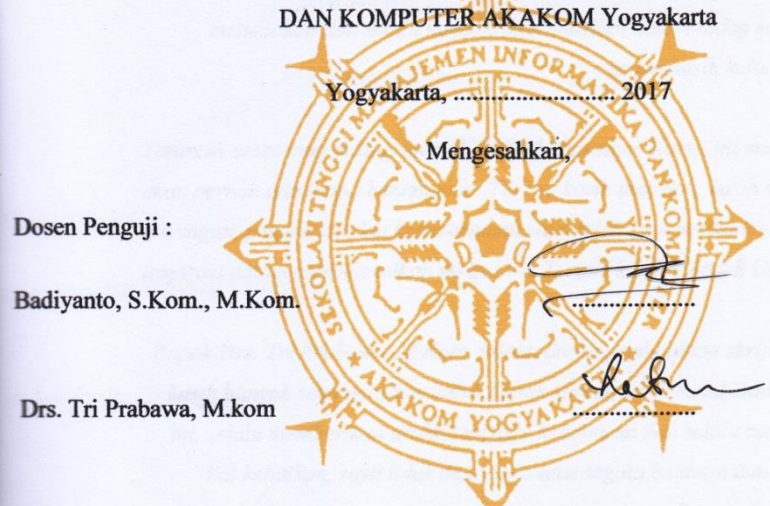

Mengetahui, 2 3 AUG 2017

Ketua Jurusan Teknik Informatika KAK Ir. M. Guntara, M.T. OGYAKAR  $\,$ iii p.

#### **HALAMAN PERSEMBAHAN**

*Puji syukur alhamdulilah atas rahmat dan hidayah yang Allah SWT berikan , dengan kelancaran dan kemudahan yang telah Allah SWT hadiahkan kepada saya sehingga skripsi yang sederhana ini dapat selesai tepat waktu.* 

*Sebagai tanda bakti, hormat dan rasa terima kasih yang teramat dalam, saya persembahkan sebuah tanda bukti baktiku kepada ibu, bapak, (alm) daddy serta adik-adik saya yang senantiasa memberikan dukungan, semangat, selalu mendoakan dan selalu memberikan motivasi dalam hidup saya. Sekali lagi, terimakasih keluarga tercintaku.*

*Teruntuk seseorang paling special dalam hidup saya. Karya ini mungkin tidak akan pernah ada tanpa bantuanmu . Terima kasih atas doa, kasih sayang, dukungan, pengertian dan kesabaranmu yang telah memberikanku semangat dan inspirasi dalam menyelesaikan skripsi ini. Terima kasih I Kadek Utama Yoga.*

*Bapak Drs. Tri Prabawa, M.Kom. selaku dosen pembimbing skripsi saya. Terima kasih banyak saya ucapkan untuk bapak karena telah membimbing saya selama ini, selalu memberikan arahan menuju kebenaran dan selalu menasehati dalam hal kebaikan, saya tidak akan lupa atas segala bantuan dan kesabaran dari Bapak. Terima kasih Pak.*

*Teman-teman se-Almamater yang telah membantu dalam segala hal dalam penyusunan skripsi ini yang tidak dapat saya sebutkan satu persatu. Terima kasih.*

## **MOTTO**

*"Tugas kita adalah untuk mencoba, karena didalam mencoba itulah kita menemukan dan belajar membangun kesempatan untuk berhasil." -Mario Teguh-*

*"Mereka Berkata bahwa setiap orang membutuhkan tiga hal yang akan membuat mereka bahagia didunia ini, yaitu; seseorang untuk dicintai, sesuatu untuk dilakukan, dan sesuatu untuk diharapkan."*

*-Tom Bodett-*

*"Jika kamu tidak keras kepala, kamu akan mudah untuk menyerah, jika kamu tidak fleksibel, kamu akan sulit menemukan solusi untuk masalah yang sedang kamu hadapi" -Jeff Bezos-*

#### **INTISARI**

Aplikasi Chatting Berbasis Web ini akan mengimplementasikan teknologi Websocket yang dapat membantu user dalam berkomunikasi secara *realtime* dengan pengguna lain dengan memanfaatkan fungsi-fungsi yang dimiliki oleh websocket ini, fungsi-fungsi tersebut meliputi : *create room chat, join room chat, broadcast message* ,*send private message,kick user, dan banned user* sehingga dapat mendukung diskusi yang dilakukan secara online dengan tertib. Aplikasi chatting ini menerapkan *super user* yang mengawasi jalannya sebuah diskusi, sehingga apabila ada user yang melanggar peraturan diskusi maka akan diberikan sangsi berupa dikeluarkan dengan cara *kick* atau *banned* yang hanya dapat dilakukan oleh *super user*. Sehingga diskusi akan berjalan tertib.

Implementasi Websocket dan Node.js dalam Aplikasi Chatting Berbasis Web ini bertujuan untuk membuat aplikasi chatting yang memanfaatkan teknologi websocket dan node.js untuk membantu user dalam melakukan chatting dengan pengguna lain.

Kata kunci : *Chatting,MongoDB, Node.js, Websocket*

#### **KATA PENGANTAR**

Puji dan syukur penulis panjatkan kehadirat Tuhan Yang Maha Esa, berkat kasih dan karunia-Nya sehingga penulis dapat menyelesaikan Tugas Akhir ini yang berjudul **"IMPLEMENTASI WEBSOCKET DAN NODE.JS DALAM APLIKASI CHATTING BERBASIS WEB"**.

Dalam penulisan tugas akhir ini tentunya tidak lepas dari bantuan berbagai pihak, oleh karena itu pada kesempatan ini penulis ingin menyampaikan rasa terima kasih kepada semua pihak yang telah membantu dalam penulisan tugas akhir ini, antara lain :

- 1. Bapak Cuk Subiyantoro, S.Kom., M.Kom., selaku Ketua Sekolah Tinggi Manajemen Informatika dan Komputer AKAKOM Yogyakarta.
- 2. Bapak Ir. Sudarmanto, M.T., selaku Pembantu Ketua I Bidang Akademik di Sekolah Tinggi Manajemen Informatika dan Komputer AKAKOM Yogyakarta.
- 3. Bapak Ir. M. Guntara, M.T., selaku Ketua Program Studi Teknik Informatika Jenjang Strata Satu (S1) di Sekolah Tinggi Manajemen Informatika dan Komputer AKAKOM Yogyakarta.
- 4. Bapak Drs. Tri Prabawa, M.Kom., selaku dosen pembimbing yang telah memberikan bimbingan, pengarahan, dan semangat dalam penyusunan tugas akhir ini.
- 5. Seluruh dosen dan staff karyawan Sekolah Tinggi Manajemen Informatika dan Komputer AKAKOM Yogyakarta.

Penulis menyadari bahwa Tugas Akhir ini jauh dari sempurna, oleh karena itu semua kritik dan saran yang bersifat membangun sangatlah diharapkan. Semoga hasil karya tulis ini bisa memberikan manfaat bagi semua pihak.

Yogyakarta, Juli 2017

Penulis

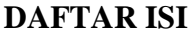

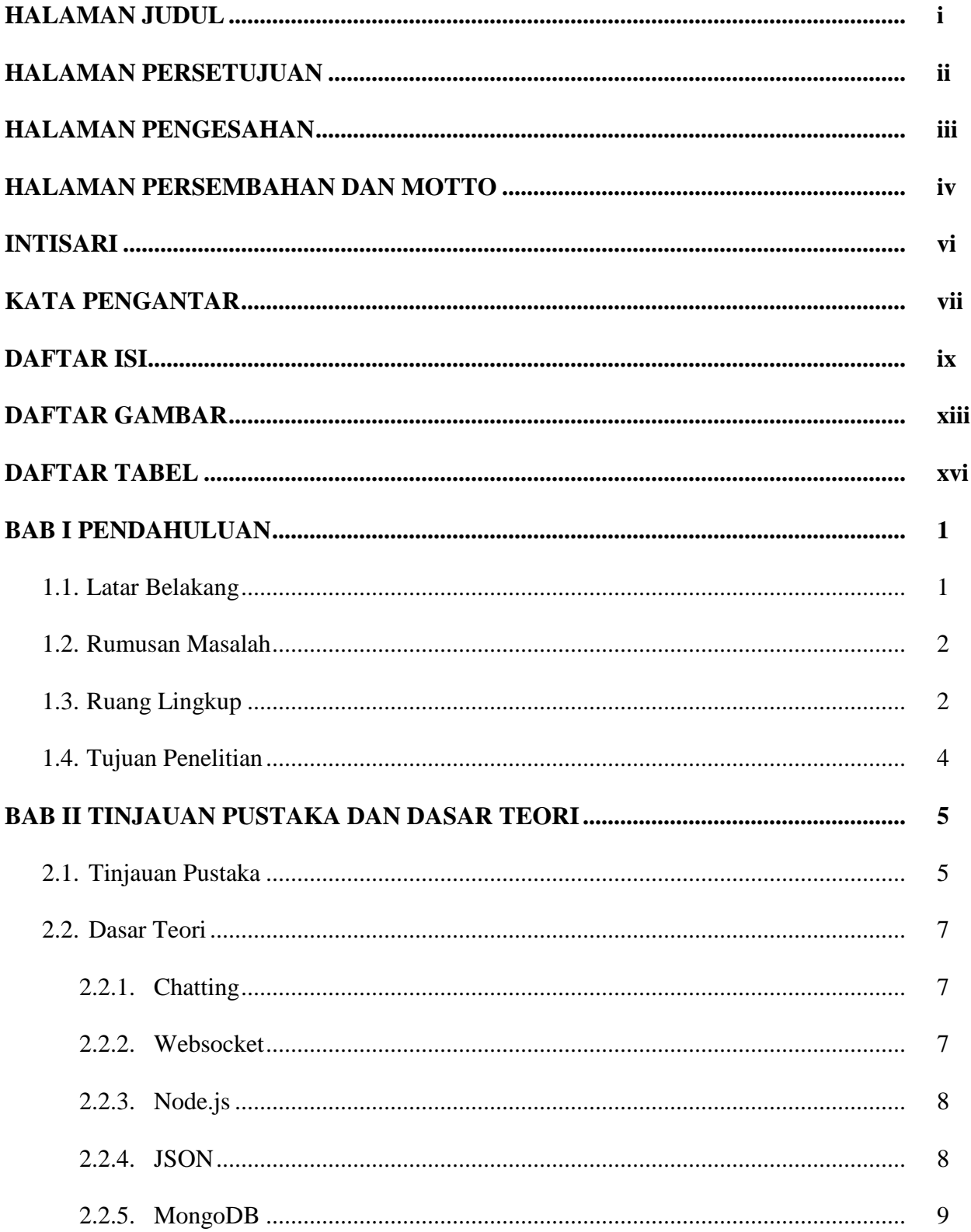

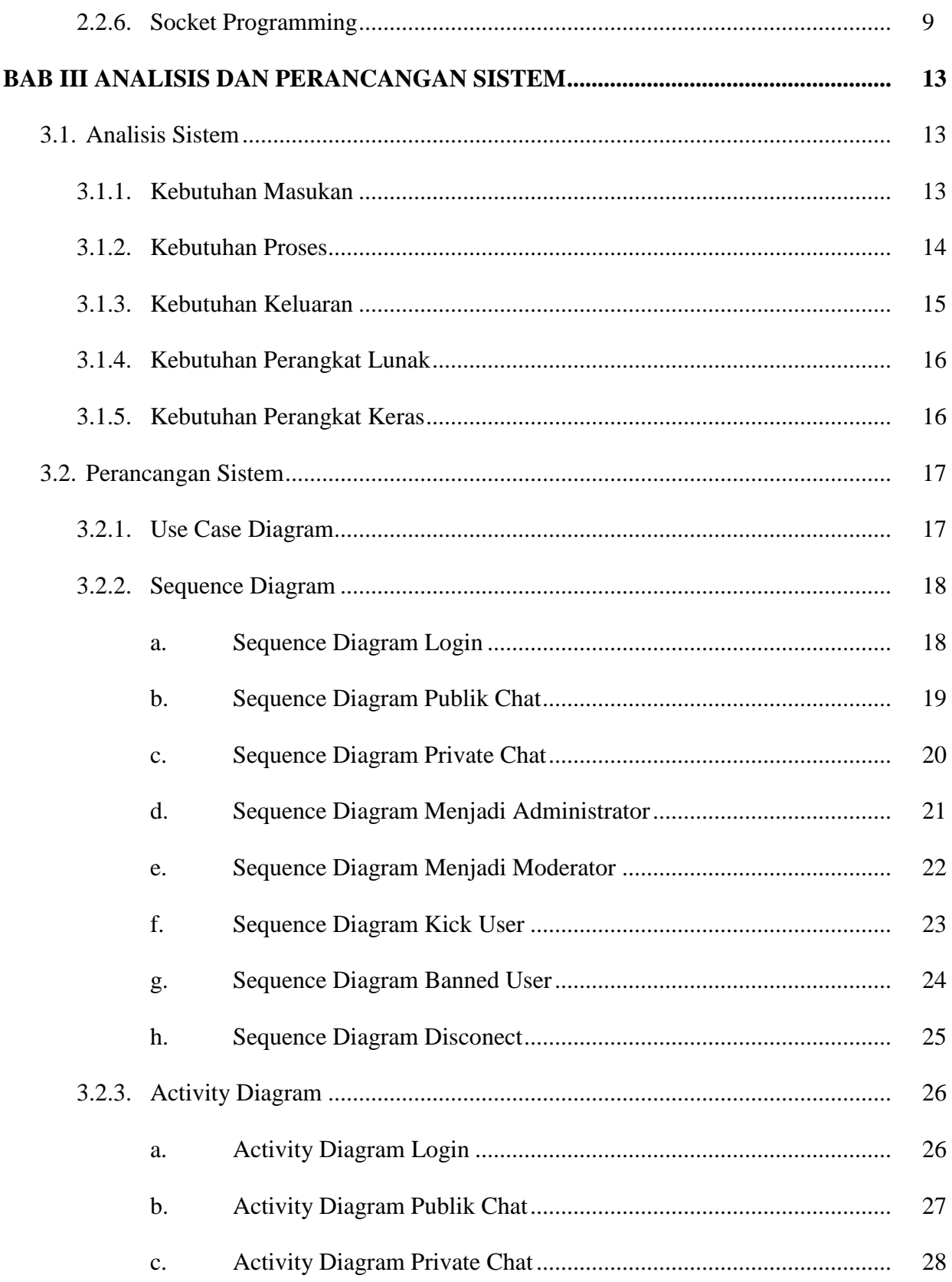

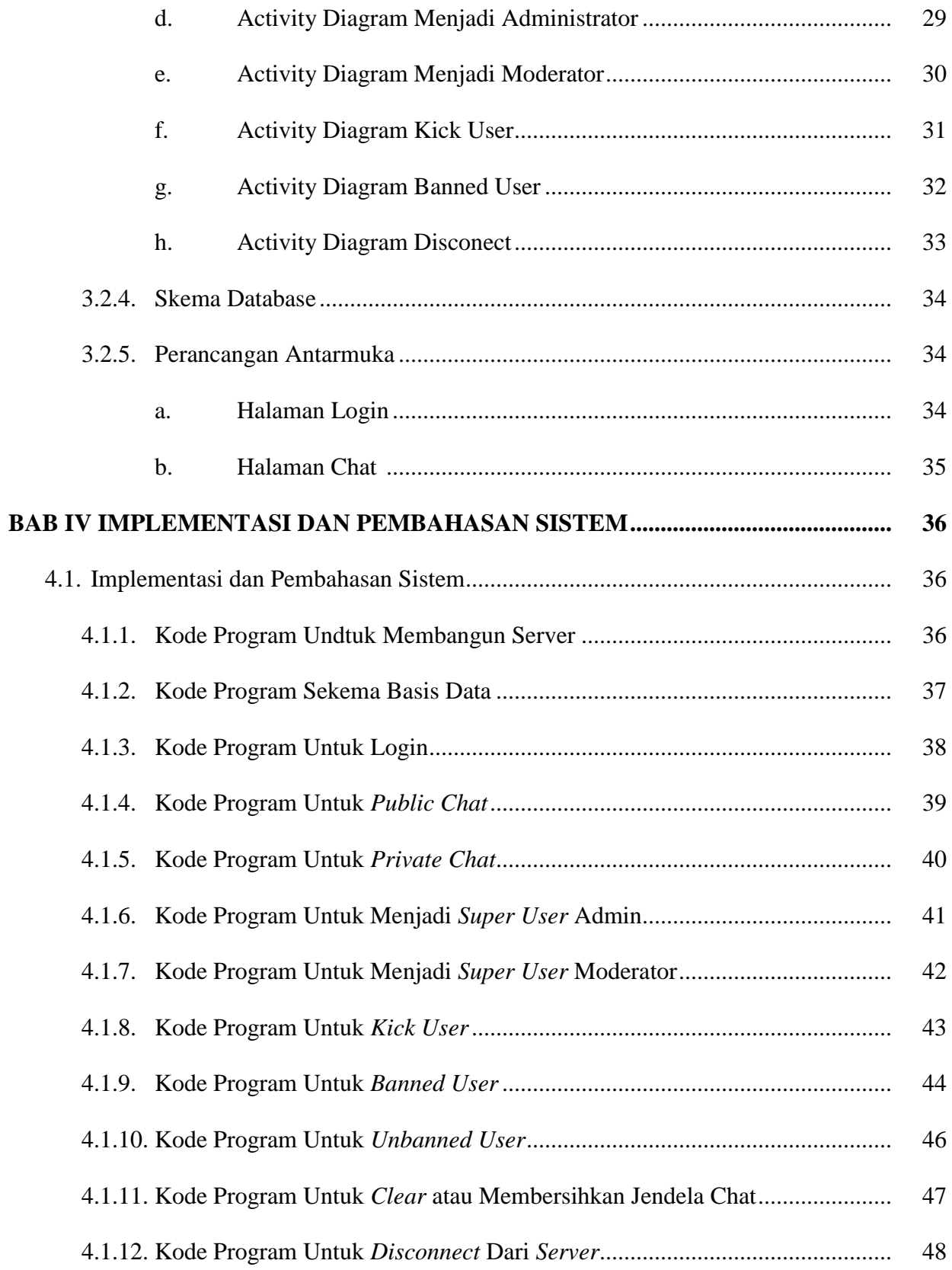

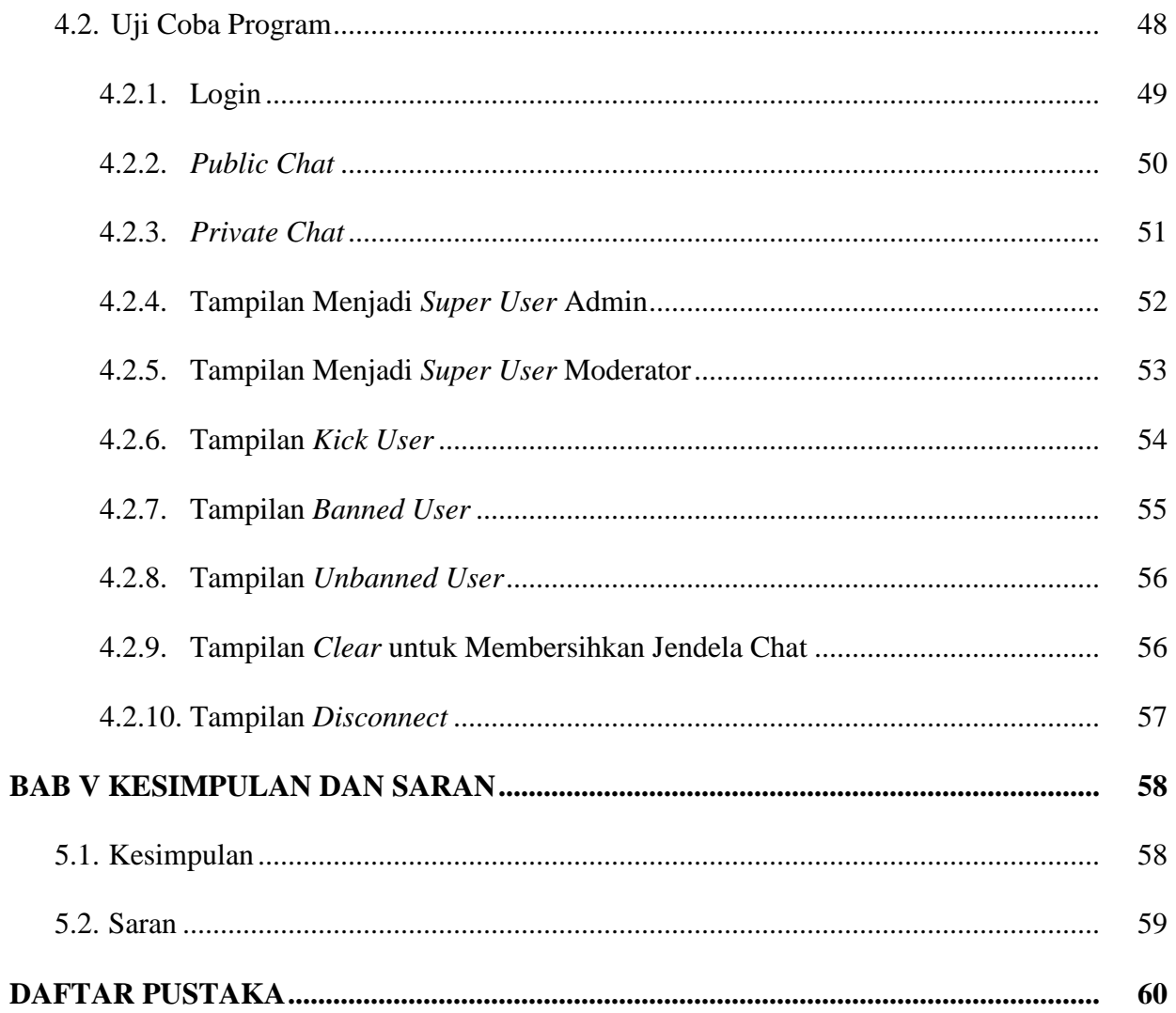

## **DAFTAR GAMBAR**

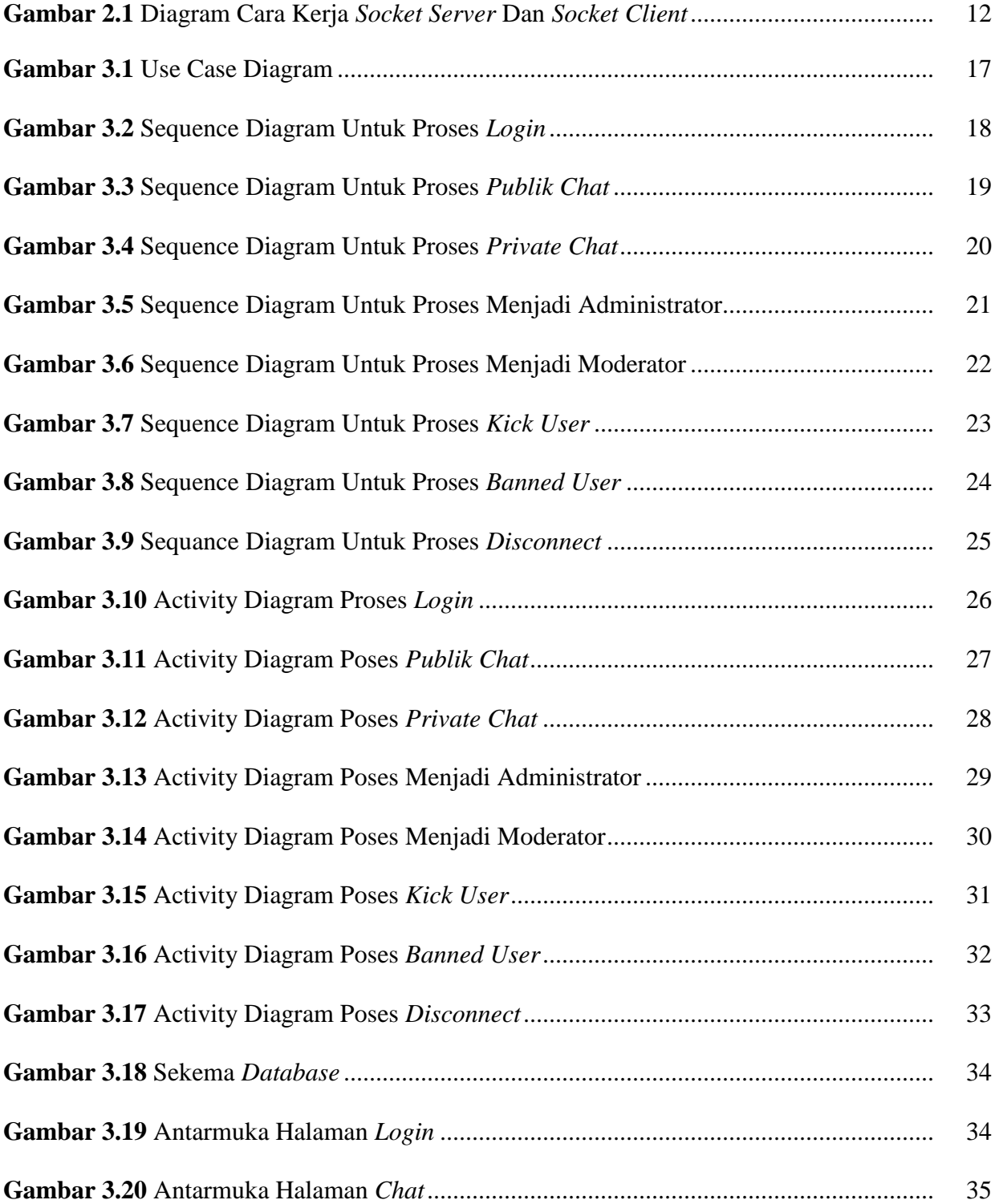

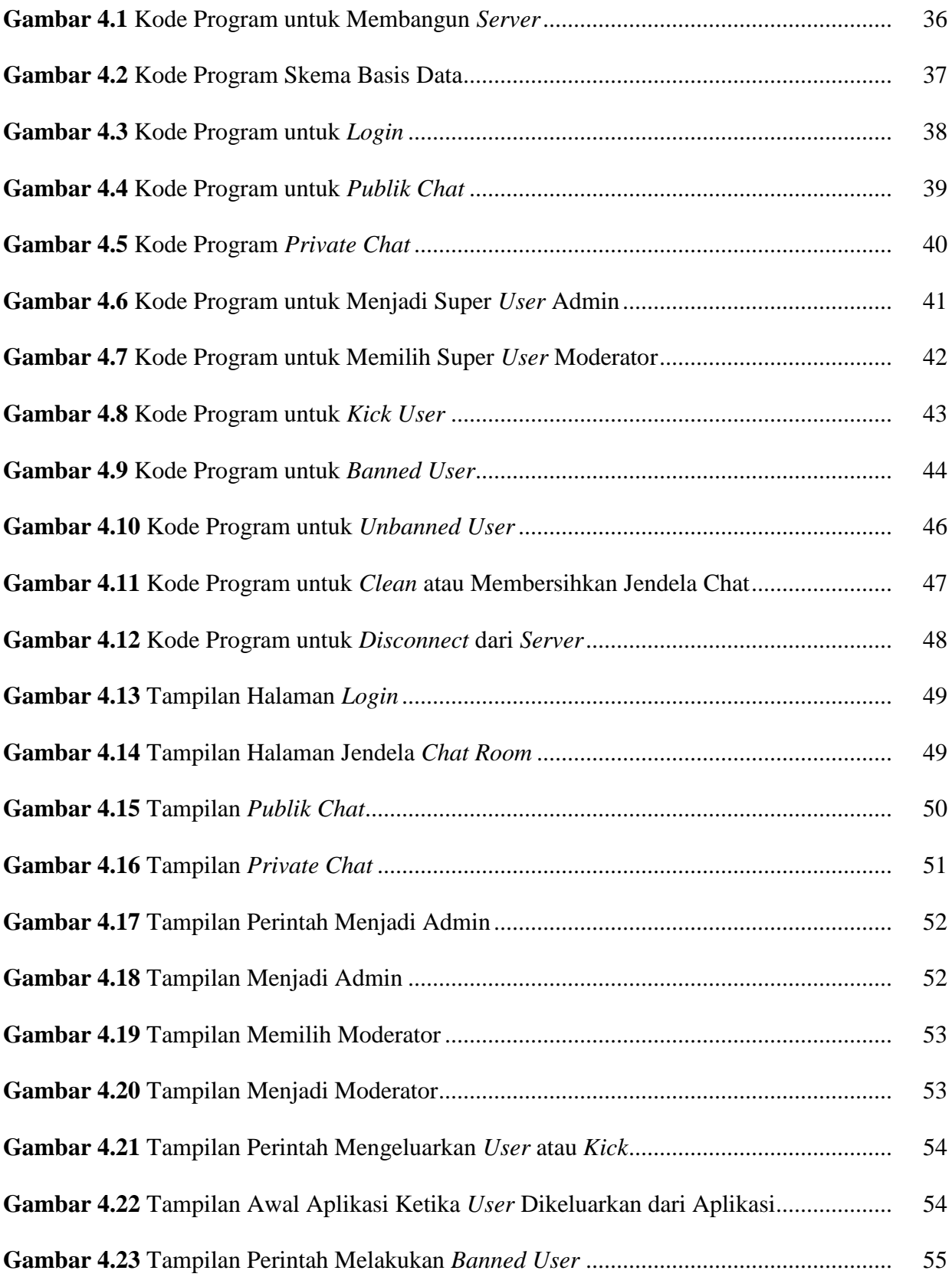

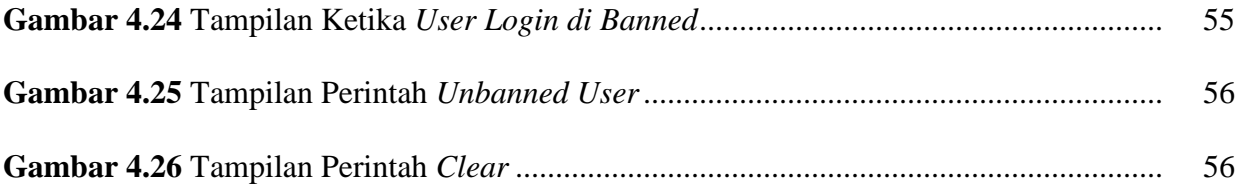